# 구조체의 포인터

#### 구조체의 포인터 변수 선언

typedef struct \_date { int year; int month; int day; } date; date d1; date  $*pd1 = 8d1$ ;

#### 구조체 포인터의 멤버 접근 연산자 ->

pd1->year = 2018;

◆ 접근연산자 ->와 .의 연산자 우선순위 : 연산자 중 우선순위가 가장 높음. (간접연산자 \* 가 우선순위 2위) 연산자 ->와 . : 결합성은 좌에서 우 연산자 \* : 결합성은 우에서 좌

```
함수2
```
## 구조체 포인터의 선언과 사용 (structpointer.c)

```
#include <stdio.h>
struct lecture {
  char name[20]; //강좌명
  int type;//강좌구분 0: 교양, 1: 일반선택, 2: 전공필수, 3: 전공선택
  int credit; //학점
  int hours; //시수
};
typedef struct lecture lecture;
char *head[] = { "강좌명", "강좌구분", "학점", "시수" };
char *lectype[] = { "교양", "일반선택", "전공필수", "전공선택" };
        [결과]
        구조체크기: 32, 포인터크기: 8
```
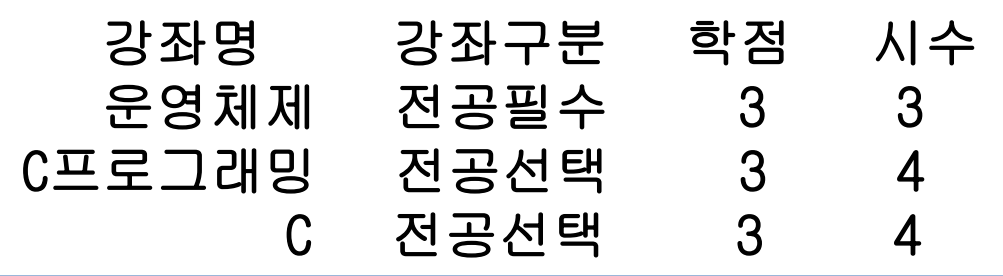

## 구조체 포인터의 선언과 사용 (structpointer.c)

int main(void) { lecture os = { "운영체제", 2, 3, 3 }; lecture c = { "C프로그래밍", 3, 3, 4 }; lecture  $*_{p} = 8$ os; printf("구조체크기: %d, 포인터크기: %d\n\n", sizeof(os), sizeof(p)); printf("%10s %12s %6s %6s\n", head[0], head[1], head[2], head[3]); printf("%12s %10s %5d %5d\n", p->name, lectype[p->type], p->credit, p->hours);  $p = 8$ c; printf("%12s %10s %5d %5d\n", (\*p).name, lectype[(\*p).type], (\*p).credit, (\*p).hours); printf("%12c %10s %5d %5d\n", \*c.name, lectype[c.type], c.credit, c.hours); return 0; } [결과] 구조체크기: 32, 포인터크기: 8 강좌명 강좌구분 학점 시수 -> 연산자는 (\* ). 연산자와 같음!

ㅇ여뒈게 져고교스 ㅇ ㅇ

## 공용체 포인터의 선언과 사용 (unionpointer.c)

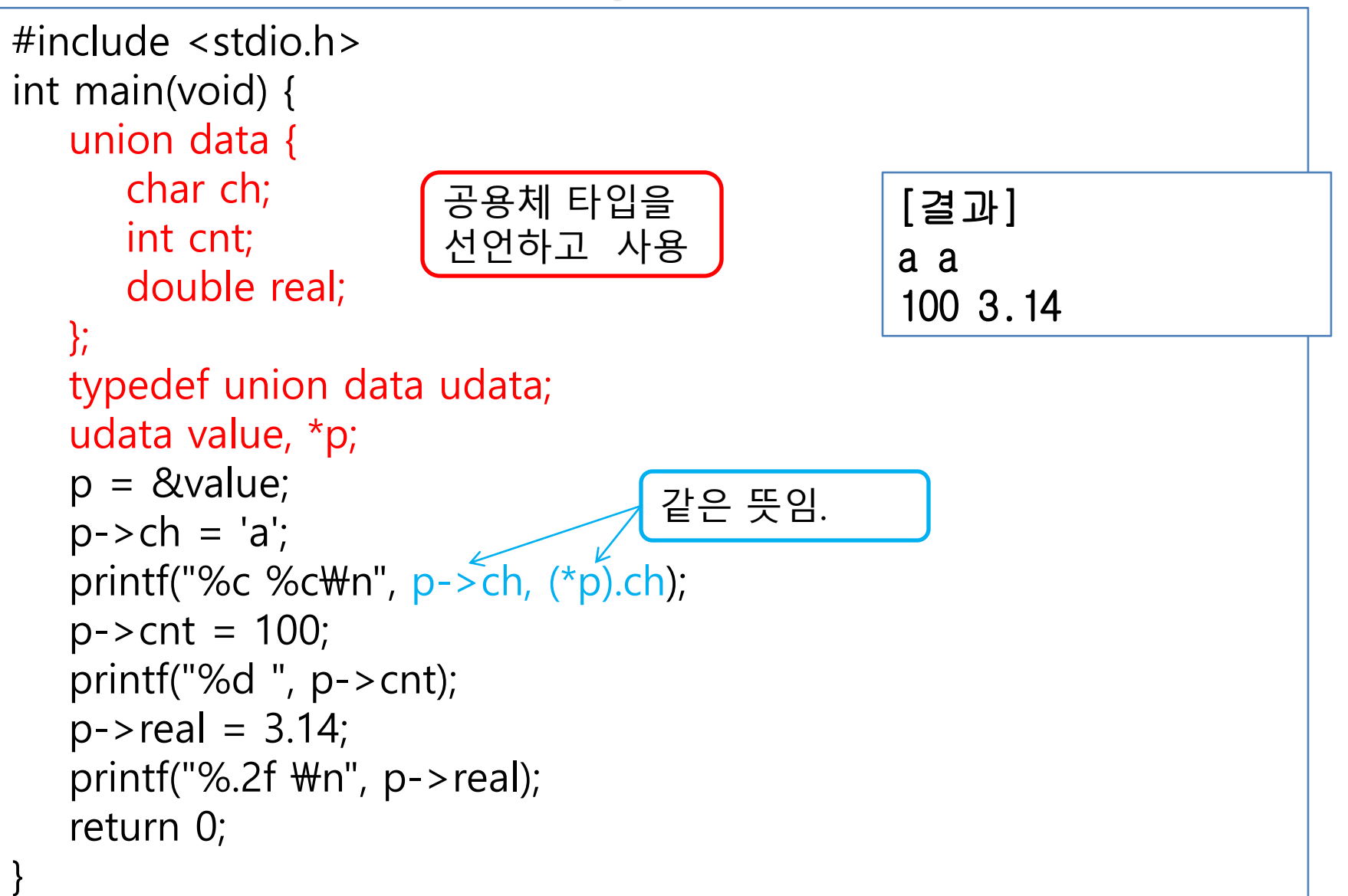

### 함수2 구조체의 배열 사용 (structarray.c)

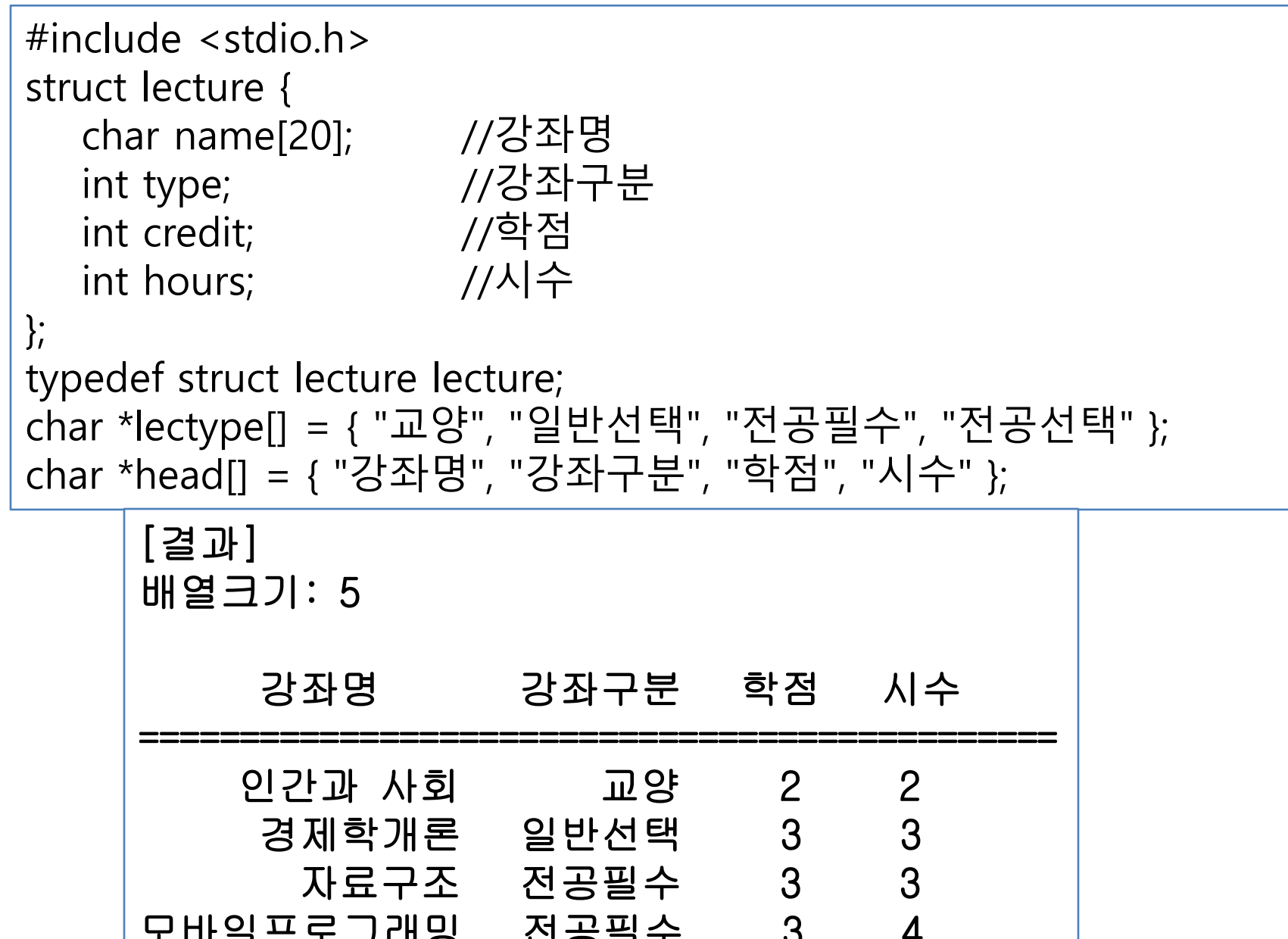

### 구조체의 배열 사용 (structarray.c)

int main(void) {

}

lecture course[] = { { "인간과 사회", 0, 2, 2 },

{ "경제학개론", 1, 3, 3 }, 구조체 배열의 초기값 : 중괄호를 중첩하여 사용 { "자료구조", 2, 3, 3 }, 외부 중괄호 : 배열 초기화 { "모바일프로그래밍", 2, 3, 4 }, 내부 중괄호 : 배열원소인 구조체 초기화를 { "고급 C프로그래밍", 3, 3, 4 } };

int arysize = sizeof(course) / sizeof(course[0]);

printf("배열크기: %d\n\mn", arysize); printf("%12s %12s %6s %6s\n", head[0], head[1], head[2], head[3]);  $print(" == == == == == == == == == == == == == == == == == == == == #n");$ for (int  $i = 0$ ;  $i <$  arysize;  $i++$ ) printf("%16s %10s %5d %5d\n", course[i].name, lectype[course[i].type], course[i].credit, course[i].hours); return 0; [ ] 연산자로써 배열 원소인 구조체를 찾은 후 . 연산자로써 구조체 멤버에 접근.

# 14. 함수와 포인터 활용

![](_page_6_Picture_2.jpeg)

# call by value, call by reference

◆ 값에 의한 호출(call by value)

함수2

- C 언어의 기본적인 인자 전달 방식
- 함수 호출 시 실인자의 값이 형식인자에 복사되므로 함수 내에서 형식인자를 수정해도 실인자에는 영향 이 없음.
- 참조에 의한 호출 (call by reference)
	- 포인터를 매개변수로 사용하면 실인자와 형식인자 가 같은 주소를 갖게 되어 변수의 변화된 값을 공유 할 수 있음.

## Call by value 사용 (callbyvalue.c)

```
#include <stdio.h>
```

```
void increase(int origin, int increment);
int main(void) {
   int amount = 10;
  //amount가 20 증가하지 않음
  increase(amount, 20);
   printf("%d\n", amount);
                                           [결과]
                                           10
```

```
return 0;
```
}

amount를 전달 받은 origin 값을 수 정했지만 amount에는 영향이 없음.

```
void increase(int origin, int increment) {
   origin += increment;}
```
}

## Call by reference 사용 (callbyreference.c)

#include <stdio.h>

```
void increase(int *origin, int increment);
int main(void) {
  int amount = 10;
  increase( &amount, 20 );
  printf("%d\n", amount);
  return 0;
}
void increase( int *origin, int increment) {
  *origin += increment;
                                         [결과]
                                         30
                           함수로 주소를 전달
                           -> 함수 내에서 주소를 간접참조하여 값을 수정
                           -> 호출핚 함수에서 변경된 값 확인 가능.
```
#### 배열을 매개변수로 전달 (arrayparameter.c)

함수2

```
#include <stdio.h> 
#define ARYSIZE 5
double sum(double g[], int n);
int main(void) {
   double data[] = { 2.3, 3.4, 4.5, 6.7, 9.2 };
   for (int i = 0; i < ARYSIZE; i++)
     printf("%5.1f", data[i]);
   puts("");
   print("합: %5.1f\n{Wn", sum(data, ARYSIZE)});
   return 0;
}
double sum( double ary[], int n ) {
   double total = 0.0;
   for (int i = 0; i < n; i + j)
     total += ary[i];
   return total;
}
                                            [결과]
                                             2.3 3.4 4.5 6.7 9.2
                                            합: 26.1
                                배열 원소 값을 모두 더하는 함수정의 :
                                - 배열이름은 주소이므로 call by reference
                                와 같은 의미.
                                - 배열원소수를 별도의 인자로 전달하기.
```
#### 다양한 배열원소 참조 방법 (arrayparam.c)

```
#include <stdio.h>
int sumary(int *ary, int SIZE); //int sumary(int ary[], int SIZE)도 가능
int main(void) {
  int point[] = \{ 95, 88, 76, 54, 85, 33, 65, 78, 99, 82 \};
  int aryLength = sizeof(point) / sizeof(int);
  int *address = point;
  int sum = 0;
  for (int i = 0; i < aryLength; i + jsum += *(point + i);printf("메인에서 구한 합은 %d\n", sum);
  printf("함수sumary() 호출로 구한 합은 %d\n", sumary(point, aryLength));
  printf("함수sumary() 호출로 구한 합은 %d\n", sumary(&point[0], aryLength
  printf("함수sumary() 호출로 구한 합은 %d\n", sumary(address, aryLength));
  return 0;
}
                               [결과]
                               메인에서 구핚 합은 755
                               함수sumary() 호출로 구핚 합은 755
                               함수sumary() 호출로 구핚 합은 755
                               함수sumary() 호출로 구핚 합은 755
                                  //sum += *(point++); //오류발생
                                   //sum += *(address++); //가능
```
### 다양한 배열원소 참조 방법 (arrayparam.c)

함수2

![](_page_12_Figure_1.jpeg)

[결과] 메인에서 구핚 합은 755 함수sumary() 호출로 구핚 합은 755 함수sumary() 호출로 구핚 합은 755 함수sumary() 호출로 구핚 합은 755

}

### 배열 원소 수 계산 1/2 (arrayfunction.c)

#define \_CRT\_SECURE\_NO\_WARNINGS

#include <stdio.h>

int main(void) {

double data[5];

void readarray(double[], int);

void printarray(double[], int);

double sum(double[], int);

[결과]

- 실수 5개의 값을 입력하세요.  $data[0] = 4$
- $data[1] = 3$  $data[2] = 7$  $data[3] = 8$

$$
\begin{cases}\n\text{data[3]} - 9 \\
\text{data[4]} = 9\n\end{cases}
$$

입력핚 자료값은 다음과 같습니다. data $[0] = 4.00$  data $[1] = 3.00$  data 함수에서 구핚 합은 31.000 입니다.

int arraysize = sizeof(data) / sizeof(data[0]); printf("실수 %d개의 값을 입력하세요. \n", arraysize); readarray(data, arraysize); printf("\n입력한 자료값은 다음과 같습니다.\n"); printarray(data, arraysize); printf("함수에서 구한 합은 %.3f 입니다.\n", sum(data, arraysize)); return 0;

#### 배열 원소 수 계산 2/2 (arrayfunction.c)

![](_page_14_Figure_2.jpeg)

```
함수2
      ·원 배열을 함수 인지
          로 사용 1/2
     (twodarrayfunction.c)
#include <stdio.h> 
double sum(double data[][3], int, int);
void printarray(double data[][3], int, int);
int main(void) {
  double x[][3] = { { 1, 2, 3 }, { 7, 8, 9 }, { 4, 5, 6 }, { 10, 11, 12 } };
  int rowsize = sizeof(x) / sizeof(x[0]);
  int colsize = sizeof(x[0]) / sizeof(x[0][0]);
  printf("2차원 배열의 자료값은 다음과 같습니다.\n");
  printarray(x, rowsize, colsize);
  printf("2차원 배열 원소합은 %.3lf 입니다.\n", sum(x, rowsize, colsize));
  return 0;
}
                          2차원 배열의 행/열 개수를
                          알아내어 함수에 전달.
                                     [결과]
                                     2차원 배열의 자료값은 다음과 같습니
                                     1행원소: x[0][0] = 1.00 x[0][1] =
                                     2행원소: x[1][0] = 7.00 x[1][1] =
                                     3행원소: x[2][0] = 4.00 x[2][1] =
                                     4행원소: x[3][0] = 10.00 x[3][1] =
                                     2차원 배열 원소합은 78.000 입니다.
```
#### 2차원 배열을 함수 인자로 사용 1/2 (twodarrayfunction.c)

```
void printarray(double data[][3], int rowsize, int colsize) {
   for (int i = 0; i < rowsize; i++) {
       printf("% d행원소: ", i + 1);
      for (int j = 0; j < colsize; j ++)
          printf("x[%d][%d] = %5.2lf ", i, j, data[i][j]);
       printf("\mathcal{W}n");
   }
   printf("\mathcal{W}n");
}
double sum(double data[][3], int rowsize, int colsize) {
   double total = 0;
   for (int i = 0; i < rowsize; i++)
      for (int j = 0; j < colsize; j + +)
          total += data[i][j];
   return total;
}
```